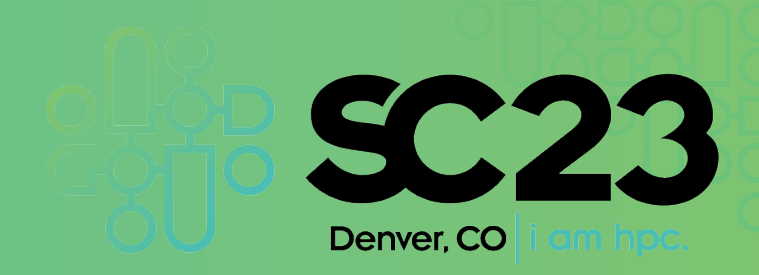

#### **Delivering Rules Based Workflows for Science**

Presenting: David Marchant, Contributors: Mark Blomqvist, Philip Shun B. Jensen, Iben Lilholm, Martin Nøregard

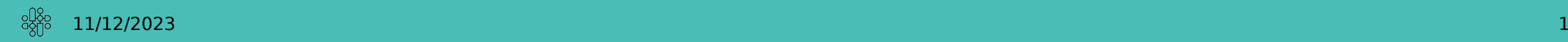

#### Part I: Managing Event Oriented Workflows

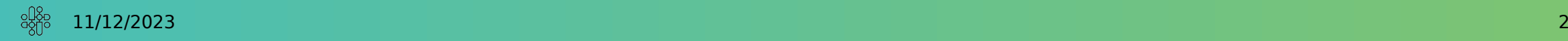

# MEOW

- Managing Event Oriented Workflows
- Rules-based system for isolated job scheduling
- Composed of Patterns and Recipes
- Workflow structure can be altered by adding, canceling or modifying jobs or monitoring structures
- 'Assessing Events for Scheduling in Heterogeneous Systems'
- Presented at Works '22. Seemed well received, but some suggestions/questions

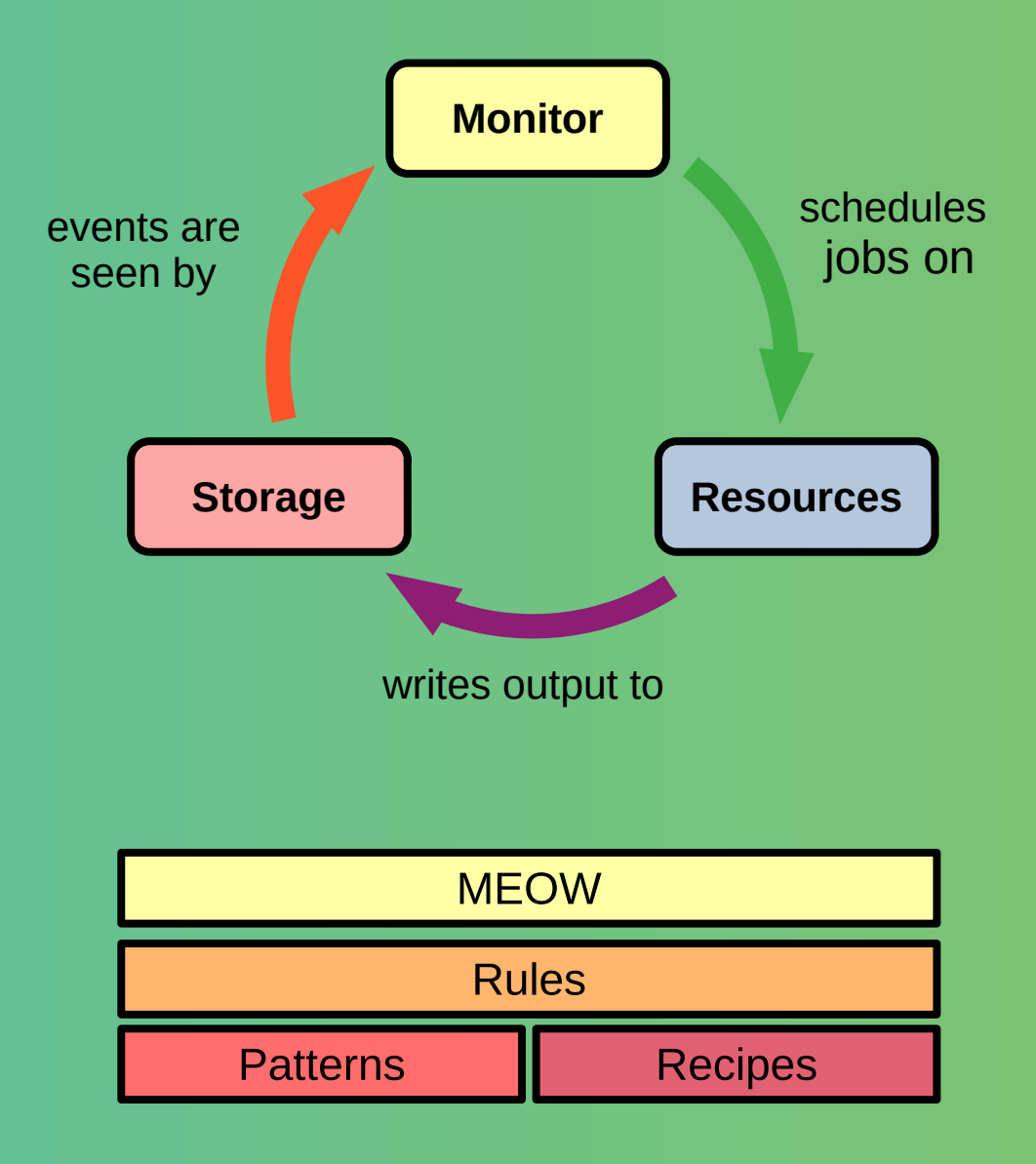

# Top-down vs Bottom-up

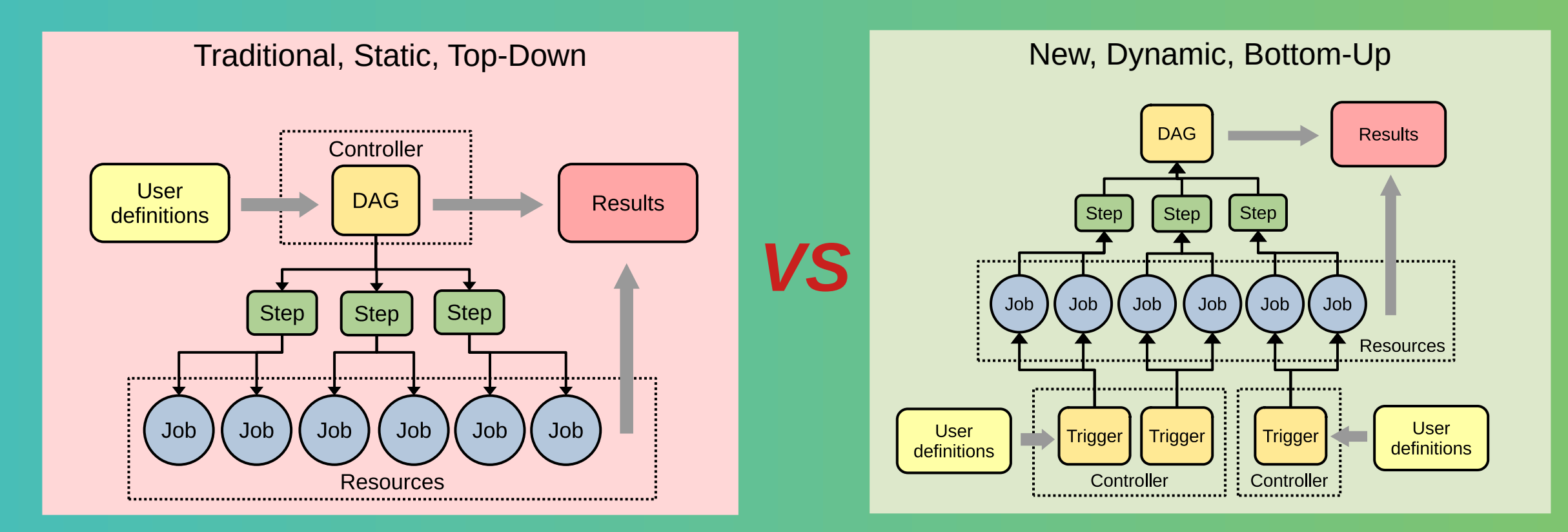

# mig meow

- Python library for building MEOW objects
- Users define Recipes (the code to run) ... or Patterns (The conditions when to run)

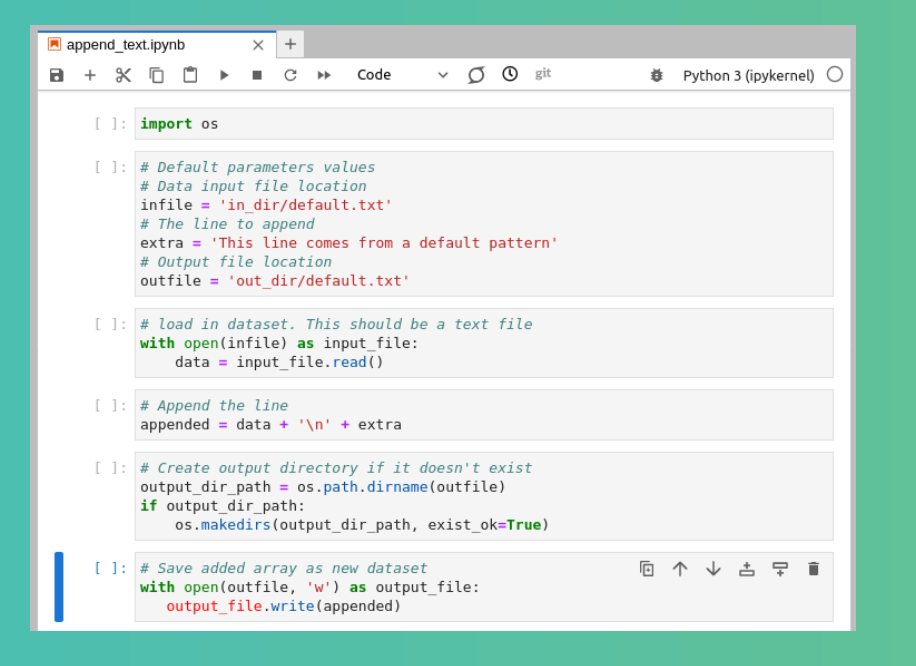

```
input_file: infile
input_paths:
- initial data/*output:
   outfile: '{VGRID}/int_1/{FILENAME}'
parameterize over: {}
recipes:
- append_text
variables:
   extra: This line is overridden
```
- Together these form a Rule (Scheduling in response to events)
- But is very tied to the MiG, Jupyter Notebooks, file events etc.

# Project Aims

- Create a truly stand-alone framework for rules based scheduling
- Allow for integration with existing scheduling frameworks
- Solve issue of identifying arbitrary job results
- Provide scientific use case

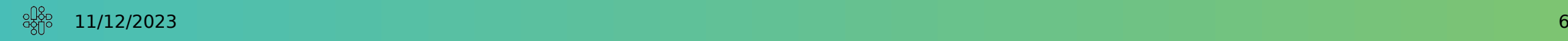

#### Part II: A Generic Framework for MEOW

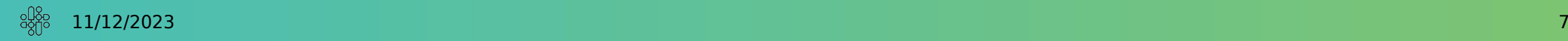

## meow base

- Standalone framework for constructing MEOW systems
- Written in Python, but designed to run analysis in any language (pending support)
- Still uses same Pattern, Recipe, Rule definitions as before
- Provides MEOWRunner, to orchestrate complete workflow lifetime
- Breaks job functionality down into different components

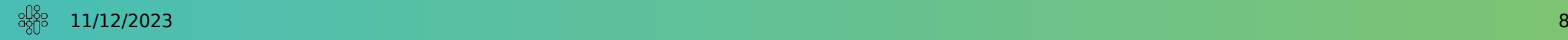

# Base Components

- Abstract base components for Patterns, Recipes, Monitors, Handlers, Conductors
- Example implementations for each, providing functionality for file and network events, and processing Python or Bash based jobs.

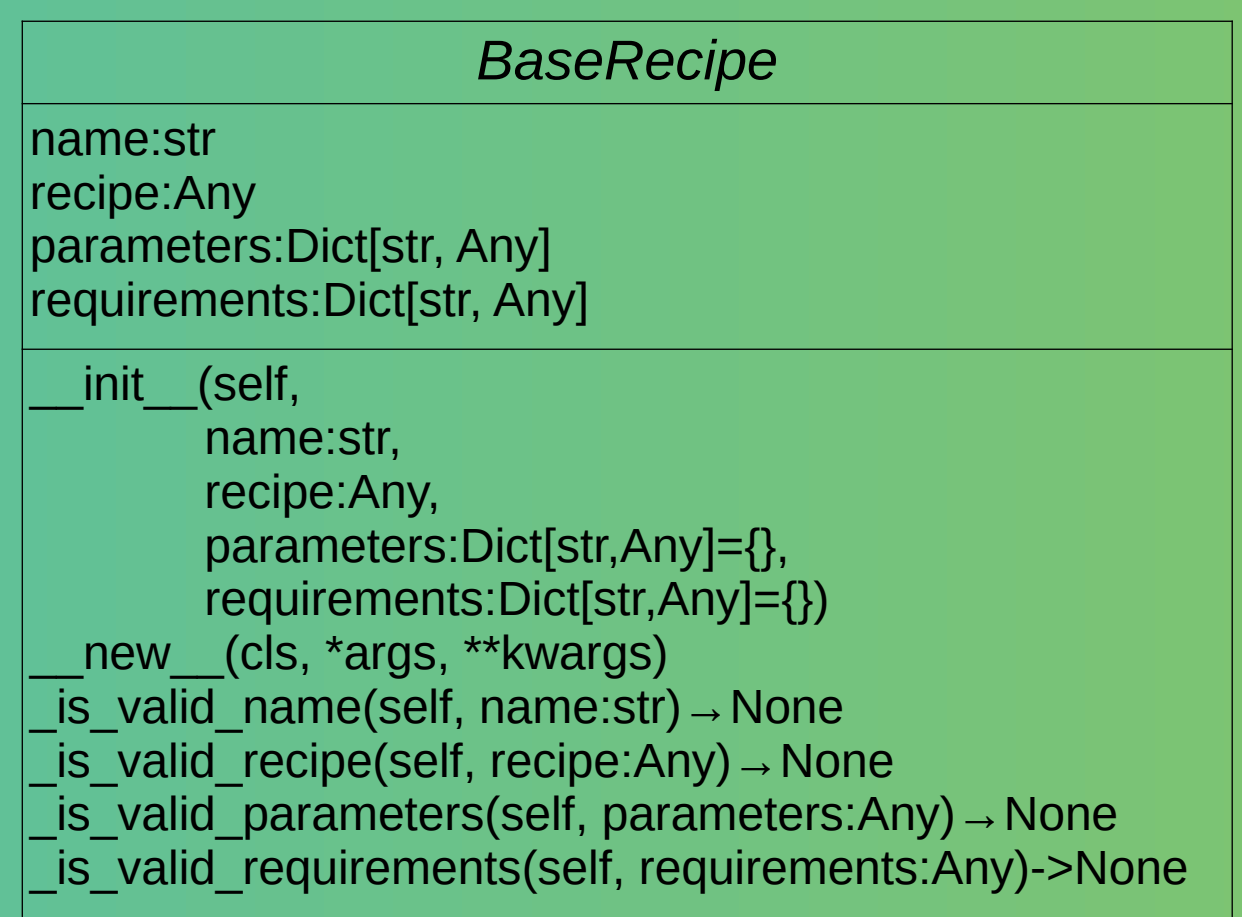

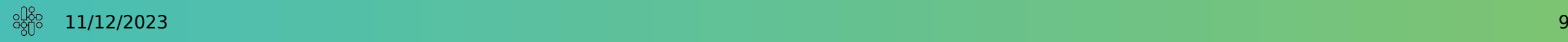

# **MeowRunner**

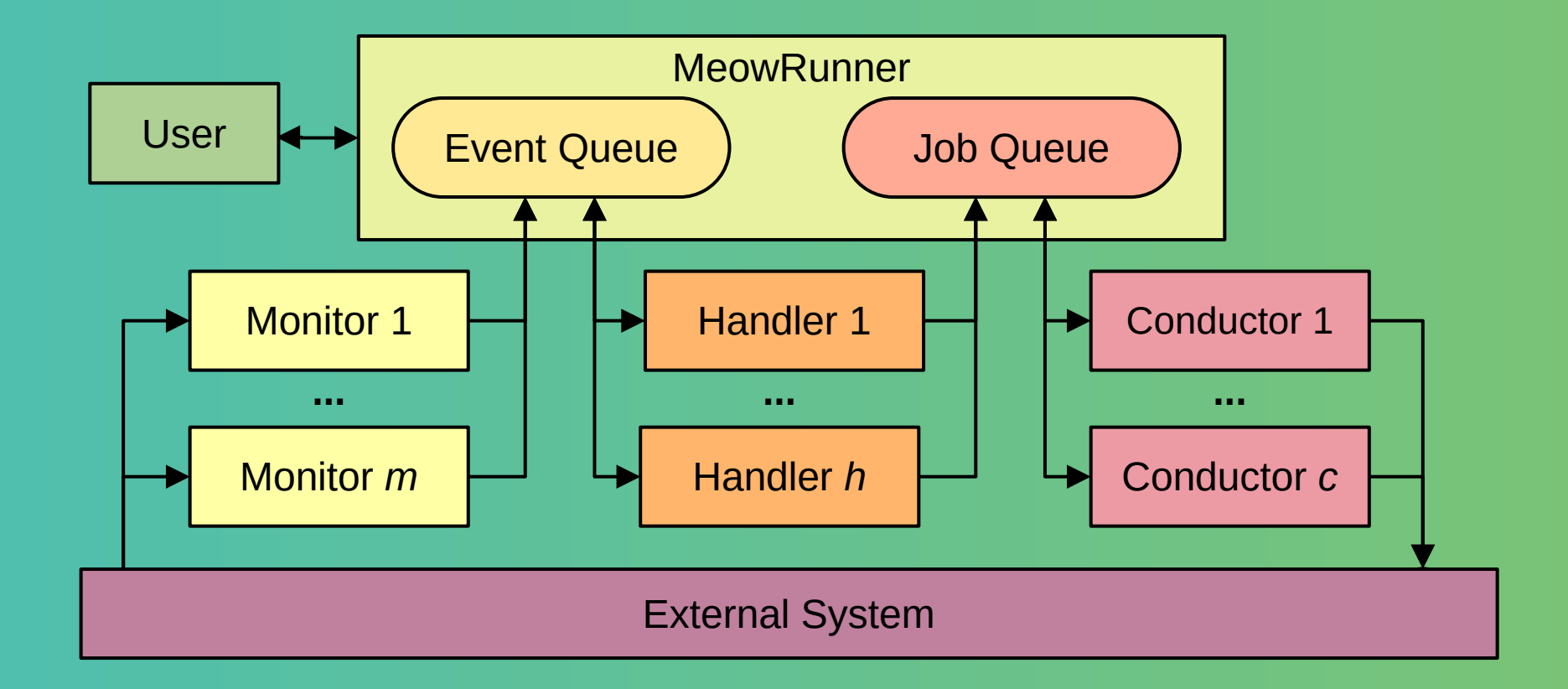

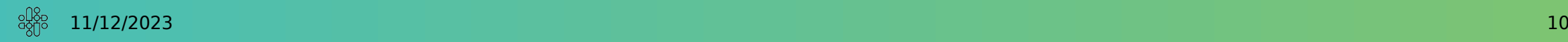

# Integration with Slurm and SSH

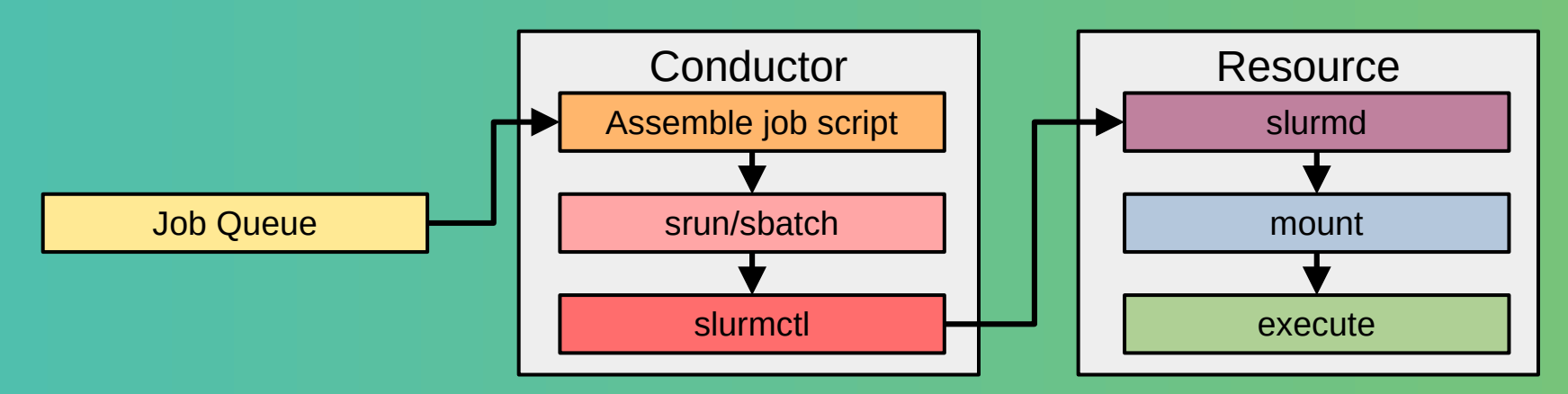

- Slurm is a common system for orchestrating jobs on HPC resources
- meow base includes options in BaseConductor for integrating with a locally hosted slurmCtl daemon
- Jobs automatically setup to be compatible with MEOW file event handling

#### Part III: Identifying Arbitrary Outputs

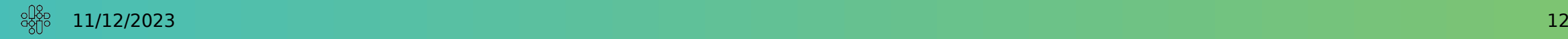

## meow\_base as a SWMS

- MEOW was first intended as a tool for scientific workflows
- Most features expected of Scientific Workflow Management Systems are already present
- Provenance reporting is lacking though. Main issue is MEOW jobs do not need to specify outputs

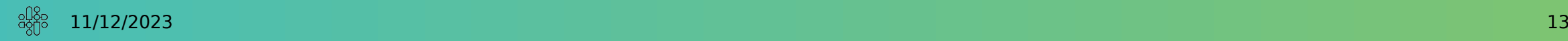

# Tools to Identify Outputs

- Investigated 4 potential tools
- Each traces file events
- Assumed that if output was never written, it could be ignored
- Strace is the only tool that meets our needs

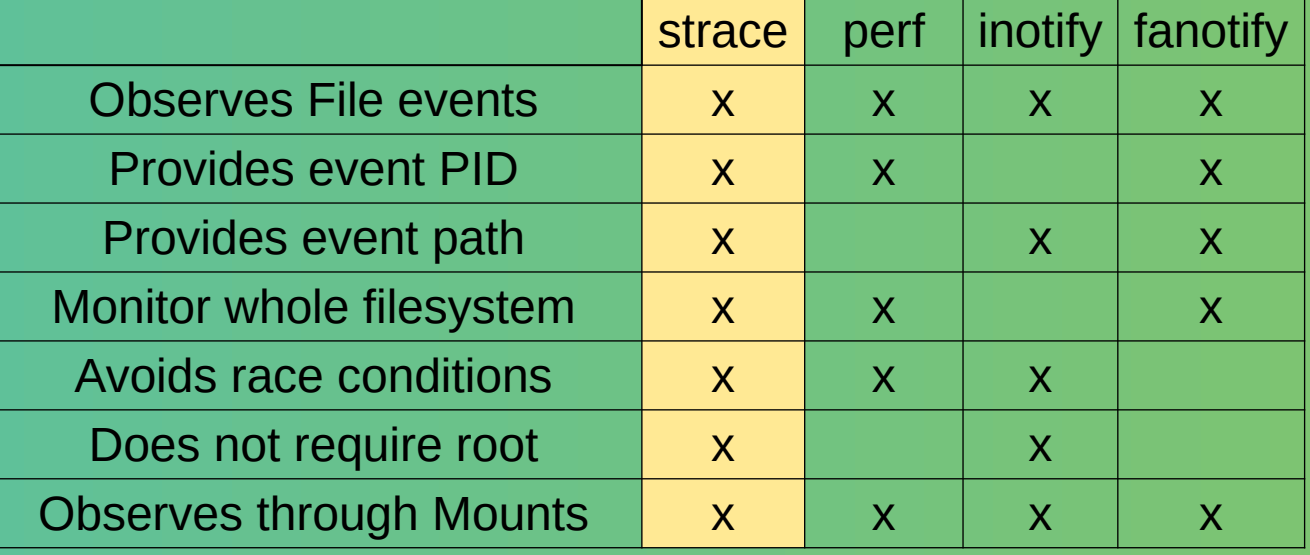

Tool feature summary

# Tool Overheads

- Tested in with scripts that spam create and delete events. Designed to show 'worst use case'
- Also with scientific analysis. Designed to show 'realistic use case'

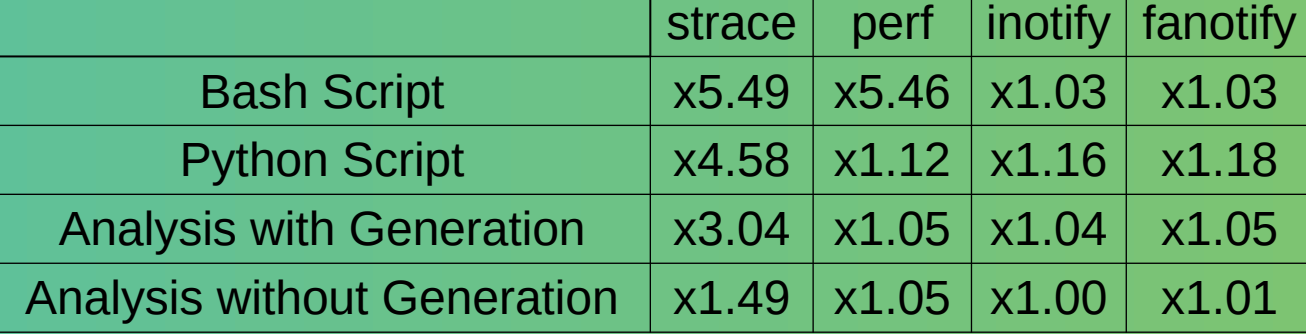

Tool slowdowns. All slowdowns shown relative to their respective test, run without the tool

• Strace is slow, but others can't be used without caveats

#### Part IV: A Scientific Example

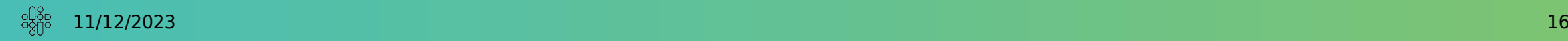

# Converting to BIDs format

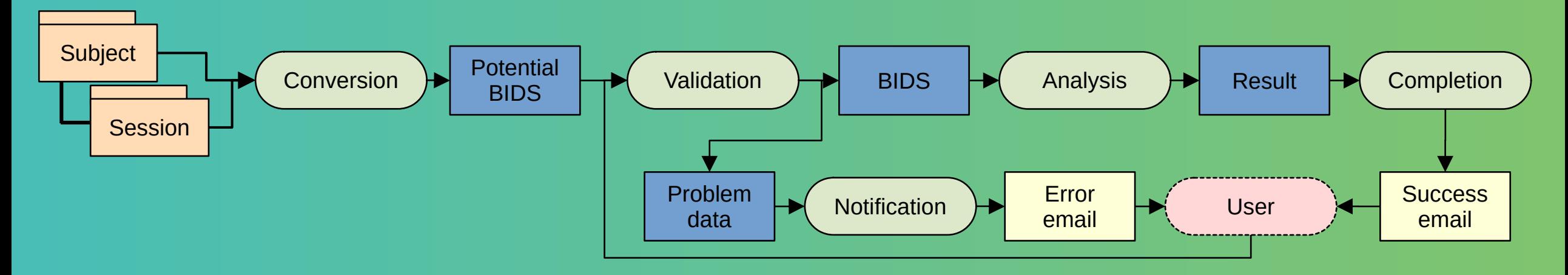

- Automatic conversion of brain imaging data into new standard, BIDS
- Highly repeatable, but needs human touch periodically
- Large existing datasets need updating

# Setting up Patterns and Recipes

- Setup consists of writing recipe files (standard Python, bash or Jupyter scripts are natively supported)
- Patterns are assembled as objects as shown
- Only one pattern and recipe shown here

```
# Automatic conversion of bids data
p_convert = FileEventPattern(
   "conversion_pattern",
  os.path.join(raw_dir, "*", "*", "*"),
  "conversion_recipe",
  "input_base",
   parameters={
     "output_base": "meow_bids/meow/validating"),
   },
  event mask=[
    DIR CREATE EVENT,
    DIR_MODIFY_EVENT,
    DIR_RETROACTIVE_EVENT
 ]
)
r convert = BashRecipe("conversion_recipe",
  read file lines("recipes/conversion.sh")
)
```
# Assemble them into a dictionary

- Create a collection of all Patterns and Recipes
- Note the use of provided meow base helper functions to ensure easy compatibility

```
patterns = assemble_patterns_dict(
\Box p_convert, 
      p_validate, 
      p_notify, 
      p_analysis,
      p_complete,
 ]
)
recipes = assemble_recipes_dict(
\Box r_convert, 
      r_validate, 
      r_notify, 
      r_analysis
 ]
)
```
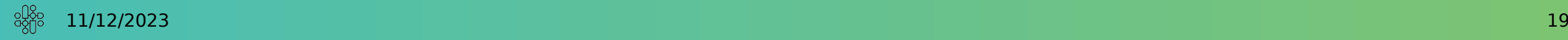

# Create the Runner from Components

- Runner is created by combining at least one Monitor, Handler and Conductor
- Usable examples of each included in meow base, along with appropriate Patterns and Recipes
- Once started will run robustly until stopped by the user

```
# The actual runner, that will conduct all scheduling 
and analysis
runner = MeowRunner(
   WatchdogMonitor(
     base dir,
      patterns,
      recipes, 
      # This can be set to 0 to turn off logging
      logging=3
 ),
   BashHandler(
     pause time=1
 ),
    LocalBashConductor(
     pause time=1,
     notification_email="alert@localhost",
      notification_email_smtp="localhost:1025"
\overline{\phantom{a}})
runner.start()
```
#### Part V: Performance Benchmarks

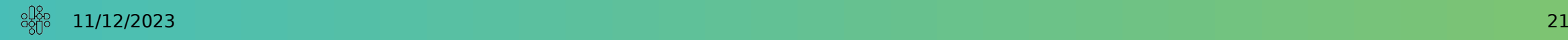

## meow base Performance tests

- Same overheads as previous MEOW systems
- Single Rule Single Event Parrallel (SRSEP)
- Multiple Rules Single Events(MRSE)
- Single Rule Multiple Events (SRME)
- Multiple Rules Multiple Events (MRME)
- Single Rule Single Event Sequential (SRSES)

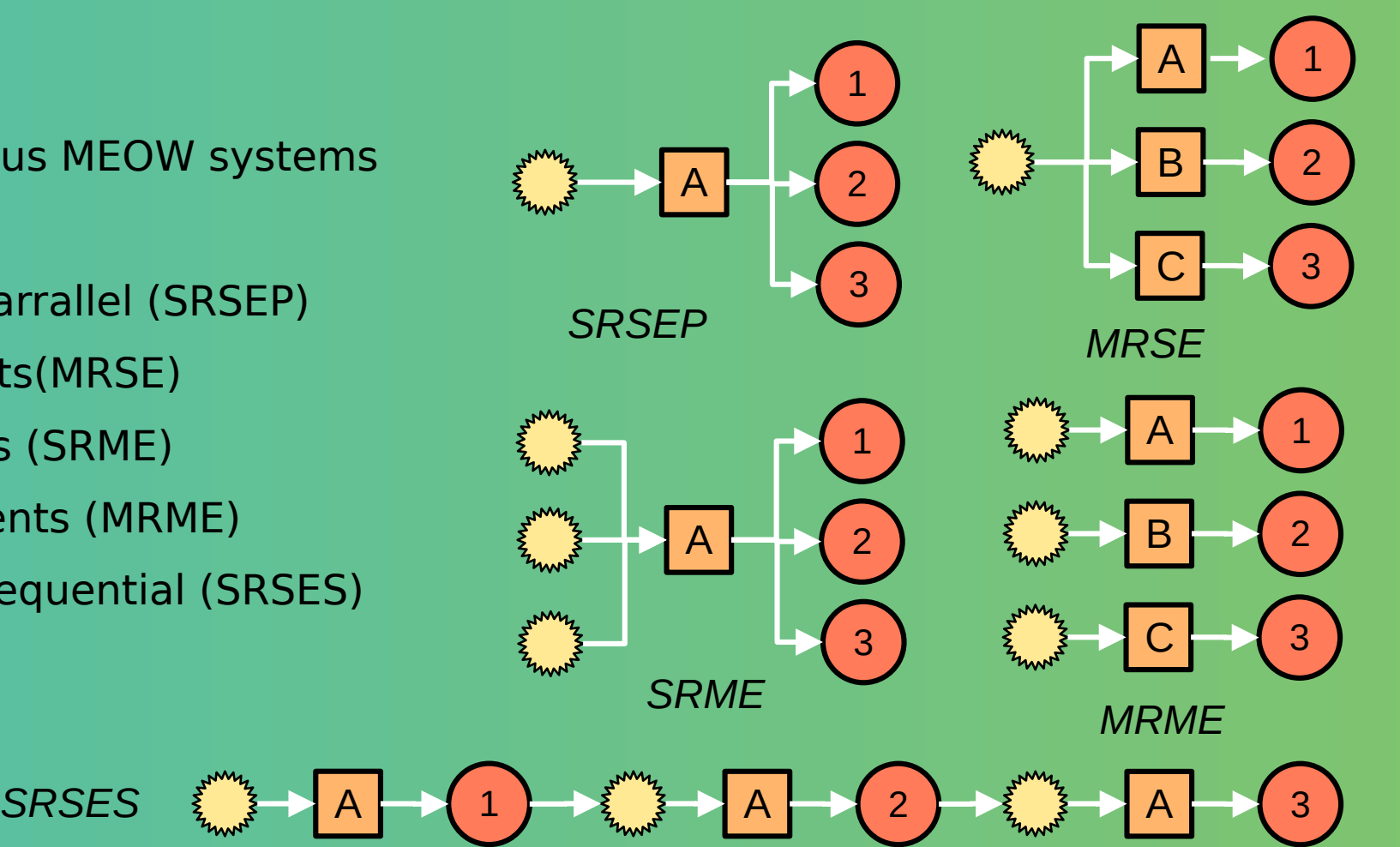

## meow\_base Performance

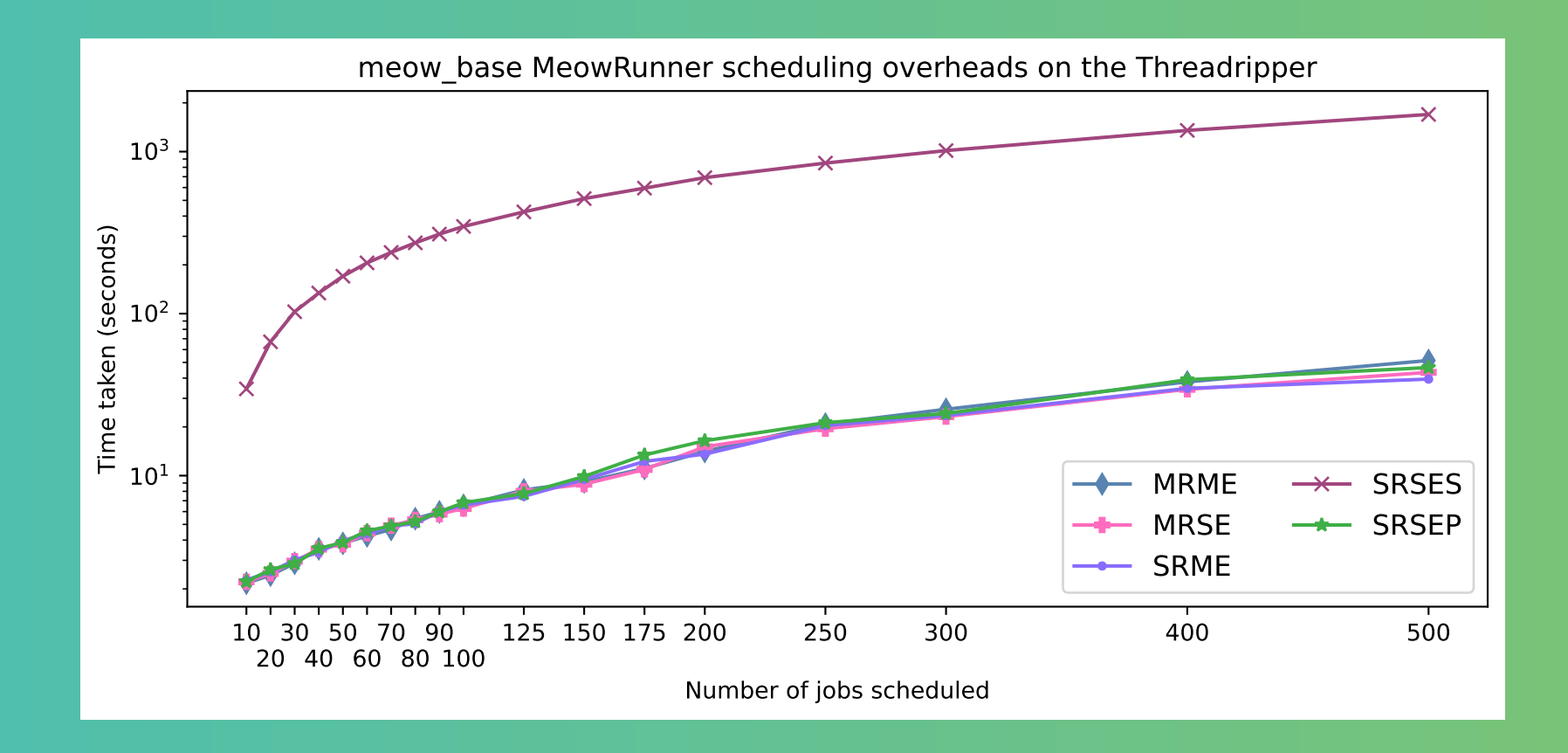

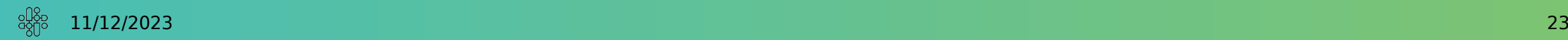

# meow base Performance

- Scales well (at least as far as has been rigorously tested)
- Generally slower than barebones mig meow implementation, but faster than full MiG implementation
- Per job processing time is both small, and scalable
- Sequential is, as always, terrible. Comes from including job execution and all that entails

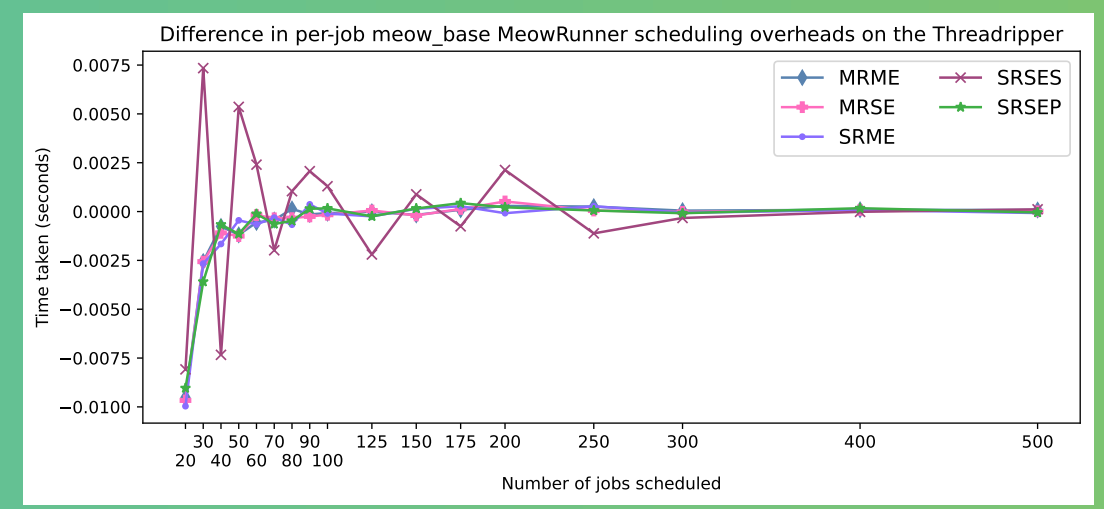

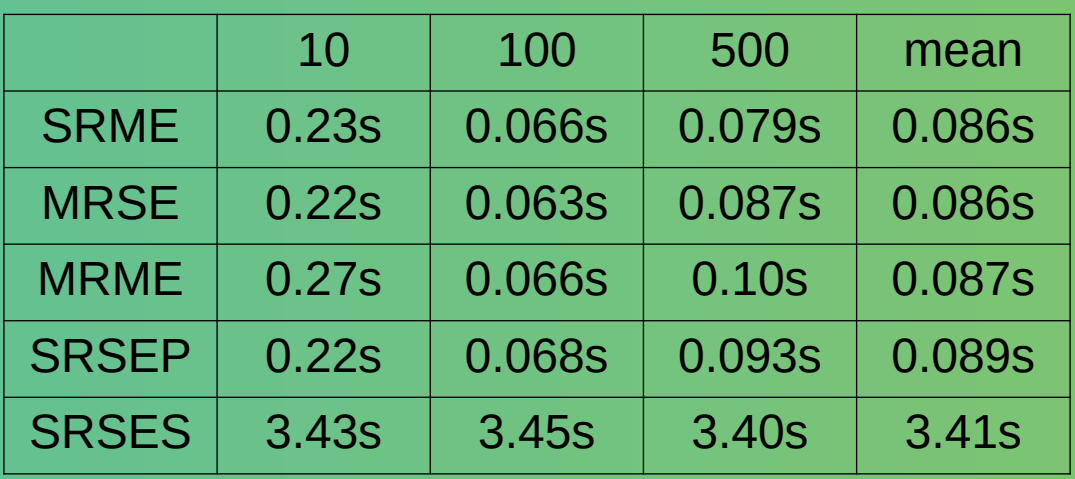

meow base per job overheads

#### Part VI: Conclusions

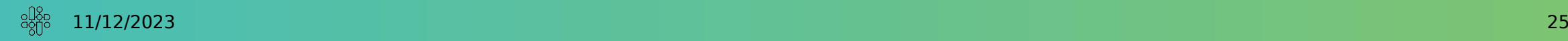

# MEOW Workflows as a Basis for Science

- meow base is a more generic framework for rules based scientific workflows
- Available now as a standalone tool, or as a basis for further implementations
- https://pypi.org/project/meow-base/
- Novel scientific workflow structures have been demonstrated
- Arbitrary outputs can be identified, but a more efficient solution is needed

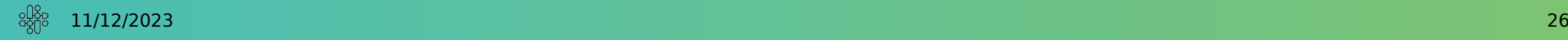

# Thank you for listening

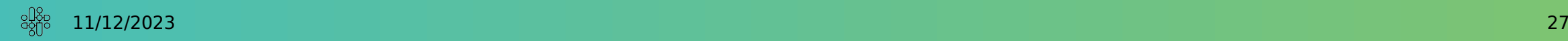